### A Sample Exercise

- Alice and Bob are fighting over who gets the last slice of pizza.
- They decide to settle the dispute by playing n=2k+1,  $k \in \mathbb{N}$  rounds of Heads of Tails.
- Alice (resp. Bob) wins if the majority of the coin flips land on Heads (resp. Tails).
- Design an algorithm that, given n and the outcomes of the coin flips, decides who gets the last pizza slice.

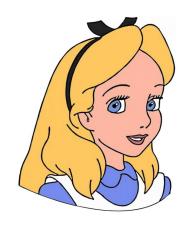

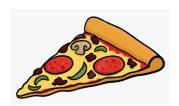

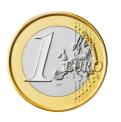

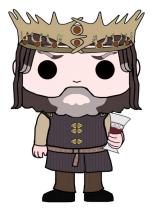

## A Sample Exercise

**Input**. The input consists of T instances, or *test cases* of the previous problem. The first line of the input contains the integer T. Each of the following lines represents a test cases and consists of the number n and of a string s of n characters, where the i-th character of s is H if the i-th coin landed on heads and T otherwise.

**Output**. The output consists of T lines, one per test case, each containing a single character. In particular the i-th line should be "A" if alice won the i-th instance, and "B" otherwise.

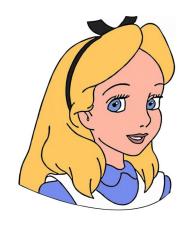

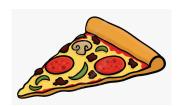

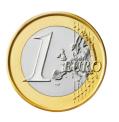

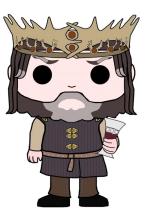

#### A Sample Exercise

#### **Example**

Input: example.in

```
3
1 H
5 HHTHT
3 TTH
```

Output: example.out

A

A

В

#### **Notes**

A reasonable implementation should not require more than 1 second for each input file.

#### A Possible Solution

```
#include<cstdlib>
#include<string>
#include<iostream>
int main()
   int T;
   std::cin >> T;
   while(T--)
       solve_testcase();
   return EXIT_SUCCESS;
```

#### A Possible Solution

```
void solve_testcase()
   int n;
   std::string s;
   std::cin >> n >> s;
   int number_of_H = 0;
   for(const char c : s)
       if(c == 'H')
           number_of_H++;
   std::cout << ((number_of_H>n/2)?"A":"B") << "\n";
```

```
g++ -std=c++17 -Wall -pedantic -03 solution.cpp -o solution
```

g++ -std=c++17 -Wall -pedantic -03 solution.cpp -o solution

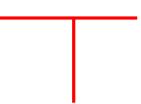

• We will use C++17

```
g++ -std=c++17 -Wall -pedantic -03 solution.cpp -o solution
```

• We will use C++17

• Enable "all" warnings

g++ -std=c++17 -Wall -pedantic -03 solution.cpp -o solution

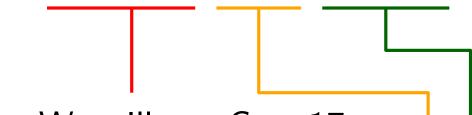

- We will use C++17
- Enable "all" warnings
- Strict compliance to the standard

g++ -std=c++17 -Wall -pedantic -03 solution.cpp -o solution

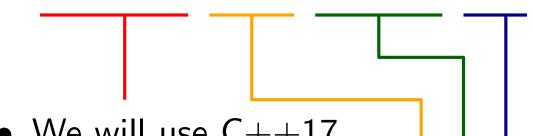

- We will use C++17
- Enable "all" warnings
- Strict compliance to the standard
- Optimize

```
g++ -std=c++17 -Wall -pedantic -03 solution.cpp -o solution
```

- We will use C++17
- Enable "all" warnings
- Strict compliance to the standard
- Optimize
- Source file \_\_\_\_\_

```
g++ -std=c++17 -Wall -pedantic -03 solution.cpp -o solution
 • We will use C++17
 Enable "all" warnings

    Strict compliance to the standard

 Optimize

    Source file ______

 Binary
```

```
$ ./solution < example.in > solution.out
```

\$ ./solution < example.in > solution.out

• Redirect stdin from example.in

```
$ ./solution < example.in > solution.out

• Redirect stdin from example.in
```

• Redirect stdout to solution.out

```
* ./solution < example.in > solution.out
• Redirect stdin from example.in
• Redirect stdout to solution.out
* diff -bBZ solution.out example.out
```

• Ignore white space

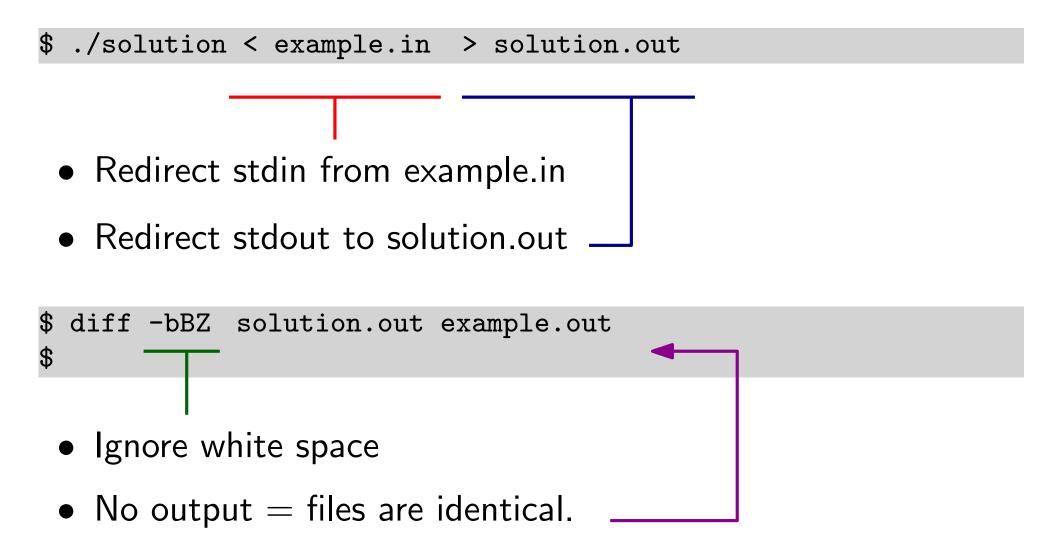

## Timing your solution

## Timing your solution

```
$ time ./solution < example.in > solution.out
real 0m0.005s
user 0m0.000s
sys 0m0.005s
```

# Everything in a single command

```
$ (time ./solution < example.in) | diff -bBZ - example.out</pre>
```

#### Tips

- Use the assert() macro in the cassert header.
- Test the assumptions you are making in your program.
- Perform sanity checks of your intermediate results.

```
#include<cassert>

void solve_testcase()
{
   int n;
   std::string s;
   std::cin >> n >> s;
   assert(s.size() == n);
[...]
```

#### Tips

- Use the assert() macro in the cassert header.
- Test the assumptions you are making in your program.
- Perform sanity checks of your intermediate results.

- Beware: checking assertions can take time.
- Disable assertions by defining the NDEBUG macro.

g++ -std=c++17 -Wall -pedantic -O3 -DNDEBUG solution.cpp -o solution

#### Tips

- Use the assert() macro in the cassert header.
- Test the assumptions you are making in your program.
- Perform sanity checks of your intermediate results.

- Beware: checking assertions can take time.
- Disable assertions by defining the NDEBUG macro.

```
g++ -std=c++17 -Wall -pedantic -O3 -DNDEBUG solution.cpp -o solution
```

• If your program requires heavy I/O, this might help

```
std::ios_base::sync_with_stdio(false);
```